BỘ TÀI CHÍNH CỘNG HOÀ XÃ HỘI CHỦ NGHĨA VIỆT NAM KHO BẠC NHÀ NƯỚC Độc lập - Tự do - Hạnh phúc  $S\acute{o}$ :  $967$  /TR-KBNN Hà Nội, ngày 03 tháng 4 năm 2012

## THÔNG BÁO TỬ GIÁ HẠCH TOÁN NGOẠI TỆ THÁNG 4 NĂM 2012

- Căn cứ Quyết định số 108/2009/QĐ-TTg ngày 26/8/2009 của Thủ tướng Chính phủ quy định chức năng, nhiệm vụ, quyền hạn và cơ cấu tổ chức của Kho bạc Nhà nước trực thuộc Bộ Tài chính;

- Căn cứ Thông tư số 128/2008/TT-BTC ngày 24/12/2008 của Bộ Tài chính hướng dẫn thu và quản lý các khoản thu ngân sách nhà nước qua Kho bạc Nhà nước, Kho bạc Nhà nước thông báo tỷ giá hạch toán kế toán và báo cáo thu chi ngoại tệ tháng 4 năm 2012, áp dụng thống nhất trên phạm vi cả nước như sau:

1/ Tỷ giá hạch toán giữa đồng Việt Nam với đôla Mỹ (USD) tháng 4 năm  $2012$  là 1 USD = 20.828 đồng.

2/ Tỷ giá hạch toán giữa đồng Việt Nam với các ngoại tệ khác của tháng 4 năm 2012 được thực hiện theo phụ lục đính kèm công văn này.

3/ Tỷ giá hạch toán trên được áp dụng trong các nghiệp vụ:

- Quy đổi và hạch toán thu, chi NSNN bằng ngoại tệ kể cả các khoản thu hiện vật có gốc bằng ngoại tệ.

- Quy đổi và hạch toán số sách kế toán của Kho bạc Nhà nước.

Đề nghị các cơ quan tài chính, Kho bạc Nhà nước và các đơn vị thụ hưởng ngân sách nhà nước căn cứ vào tỷ giá được thông báo để hạch toán và báo cáo thu chi ngoại tệ theo chế độ quy định  $\lambda$ 

## Noi nhận:

 $\sqrt{2}$ 

 $\sim$ 

- VPQH, VPCP, VP CTN;
- Viện KSNDTC, Toà án NDTC;
- VP TW Đảng, Ban đối ngoại TW Đảng;

## KT. TÔNG GIÁM ĐỐC PHÓ TỔNG GIÁM ĐỐC

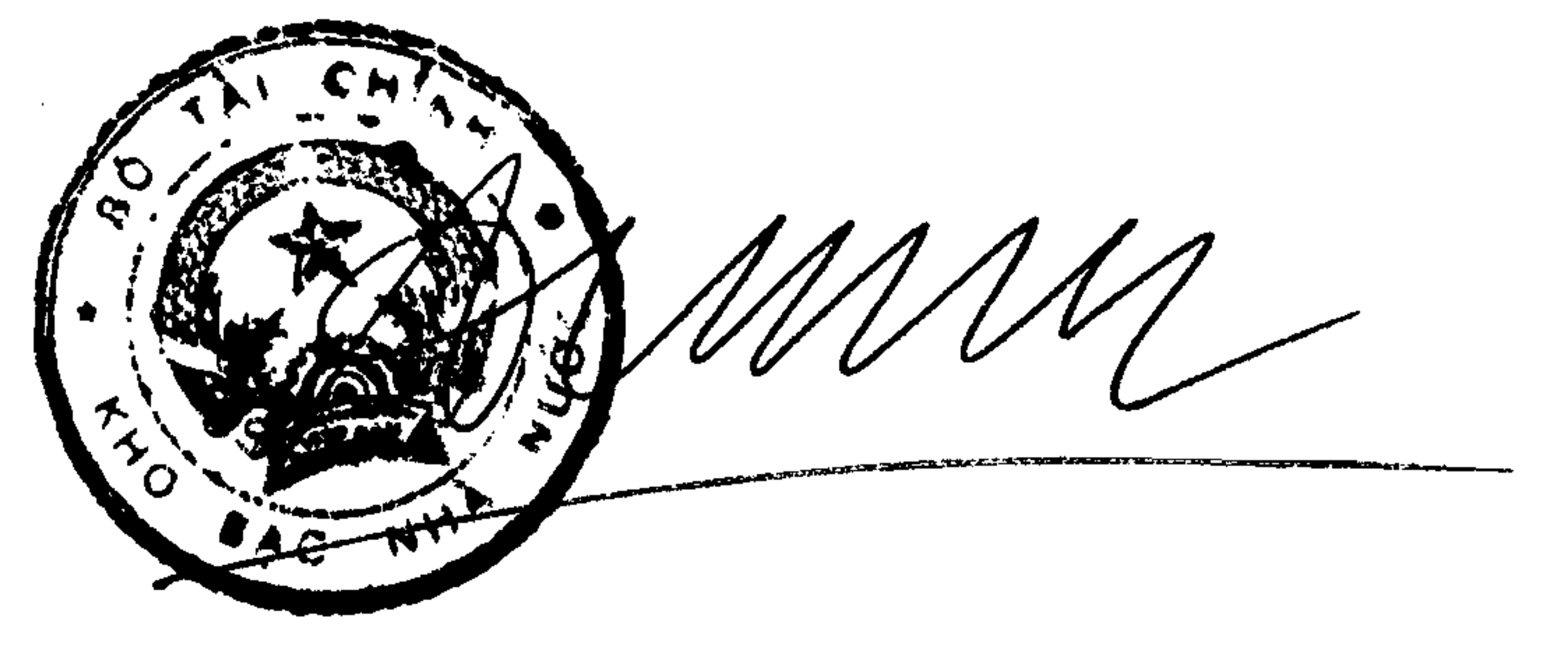

'Fa Anh Tuấn

- Các Bộ, cơ quan ngang Bộ, cơ quan thuộc CP, cơ quan TW của các đoàn thể;

- $-$  Tông cục Thuế;
- Tổng cục Hải quan;
- $-NH$  PT VN;
- Kiểm toán nhà nước;
- KBNN các tỉnh, thành phố trực thuộc  $TW$ ;
- STC các tỉnh, thành phố trực thuộc TW;
- $-C$ ác Cục, Vụ trực thuộc BTC;
- Luu: VT; KHTH.

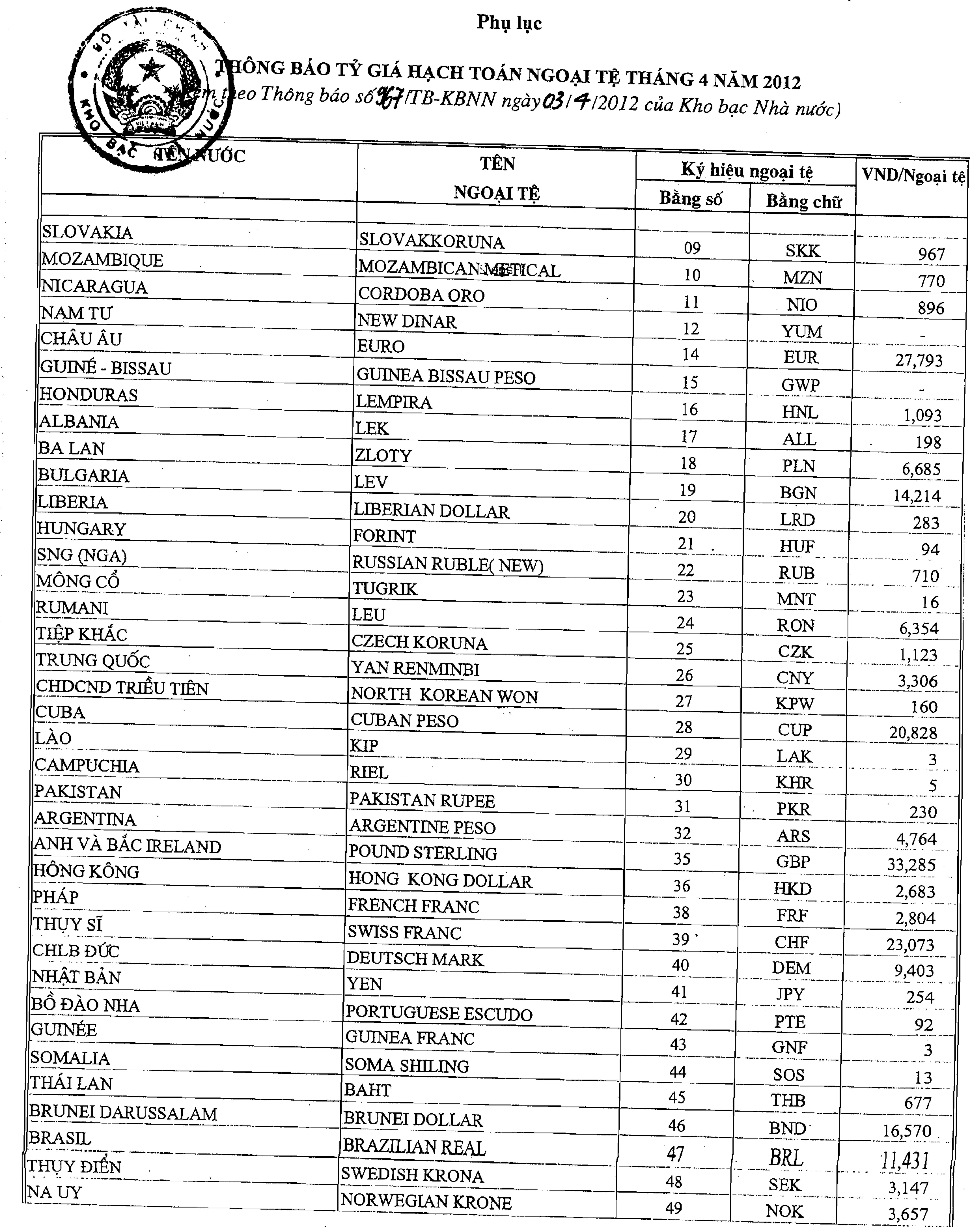

 $\sim 10^{-1}$ 

**College** 

 $\Delta \phi$  $\sim 10^{-11}$ 

 $\sim 10^{-11}$ 

 $\sigma_{\rm g}$ 

 $\mathcal{A}^{\mathrm{c}}$  and

t.

 $\sim 100$ 

 $\mathcal{A}^{\mathcal{A}}$  and  $\mathcal{A}^{\mathcal{A}}$ 

Page 1

 $\mathcal{L}(\mathcal{L}^{\mathcal{L}})$  and  $\mathcal{L}(\mathcal{L}^{\mathcal{L}})$  and  $\mathcal{L}(\mathcal{L}^{\mathcal{L}})$ 

 $\mathcal{L}_{\mathbf{z}}$  and  $\mathcal{L}_{\mathbf{z}}$  and  $\mathcal{L}_{\mathbf{z}}$ 

 $\mathcal{L}_{\rm{max}}$  and  $\mathcal{L}_{\rm{max}}$ 

 $\sim 100$ 

 $\mathcal{L}^{\text{max}}_{\text{max}}$  and  $\mathcal{L}^{\text{max}}_{\text{max}}$ 

 $\mathcal{L}(\mathcal{L})$  and  $\mathcal{L}(\mathcal{L})$  and  $\mathcal{L}(\mathcal{L})$ 

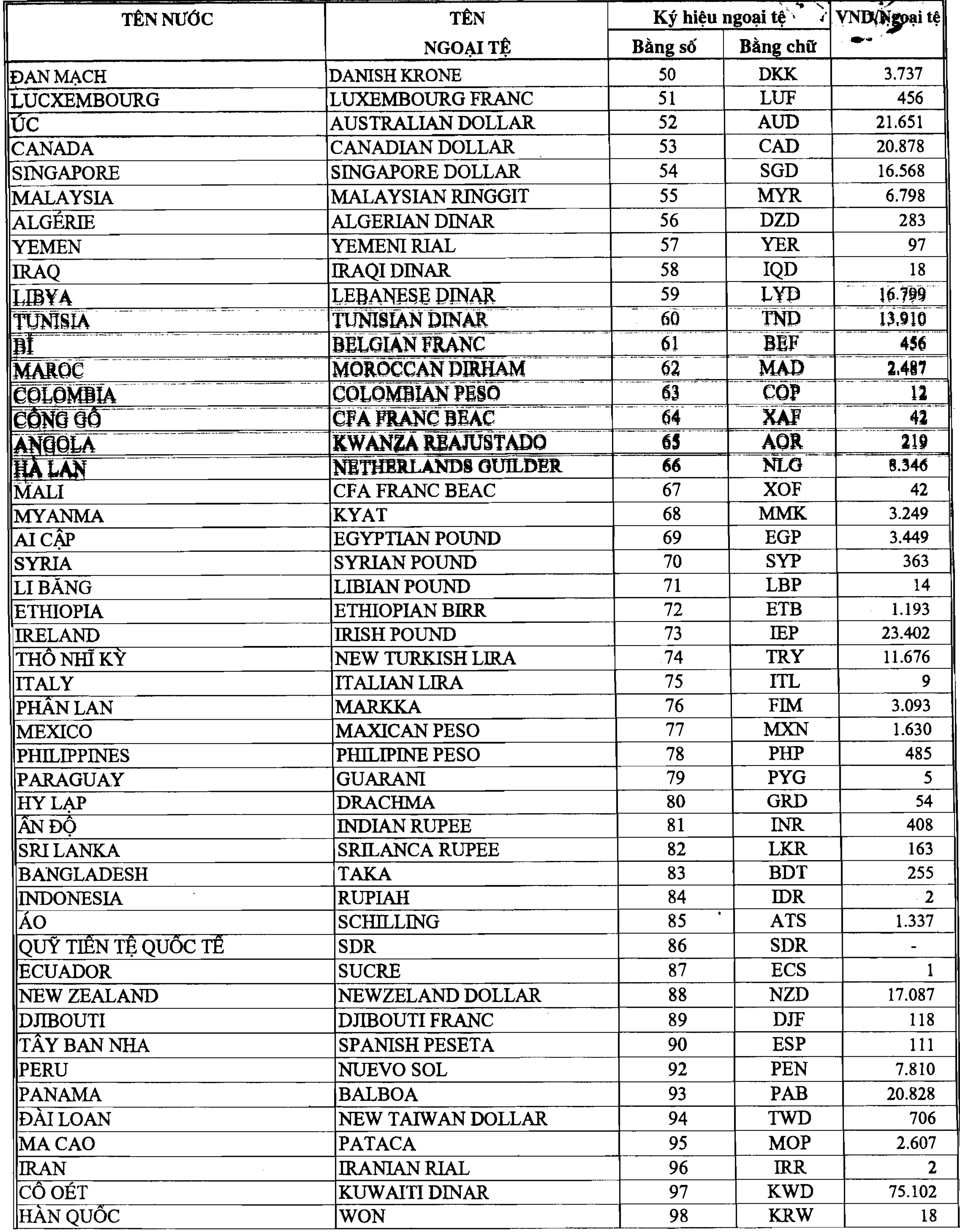

,他们的人们就是一个人的人,他们的人们就是一个人的人,他们的人们就是一个人的人,他们的人们就是一个人的人,他们的人们就是一个人的人,他们的人们就是一个人的人,他<br>第159章 我们的人们的人们,我们的人们的人们的人们,我们的人们的人们的人们,我们的人们的人们的人们,我们的人们的人们,我们的人们的人们,我们的人们的人们,我们

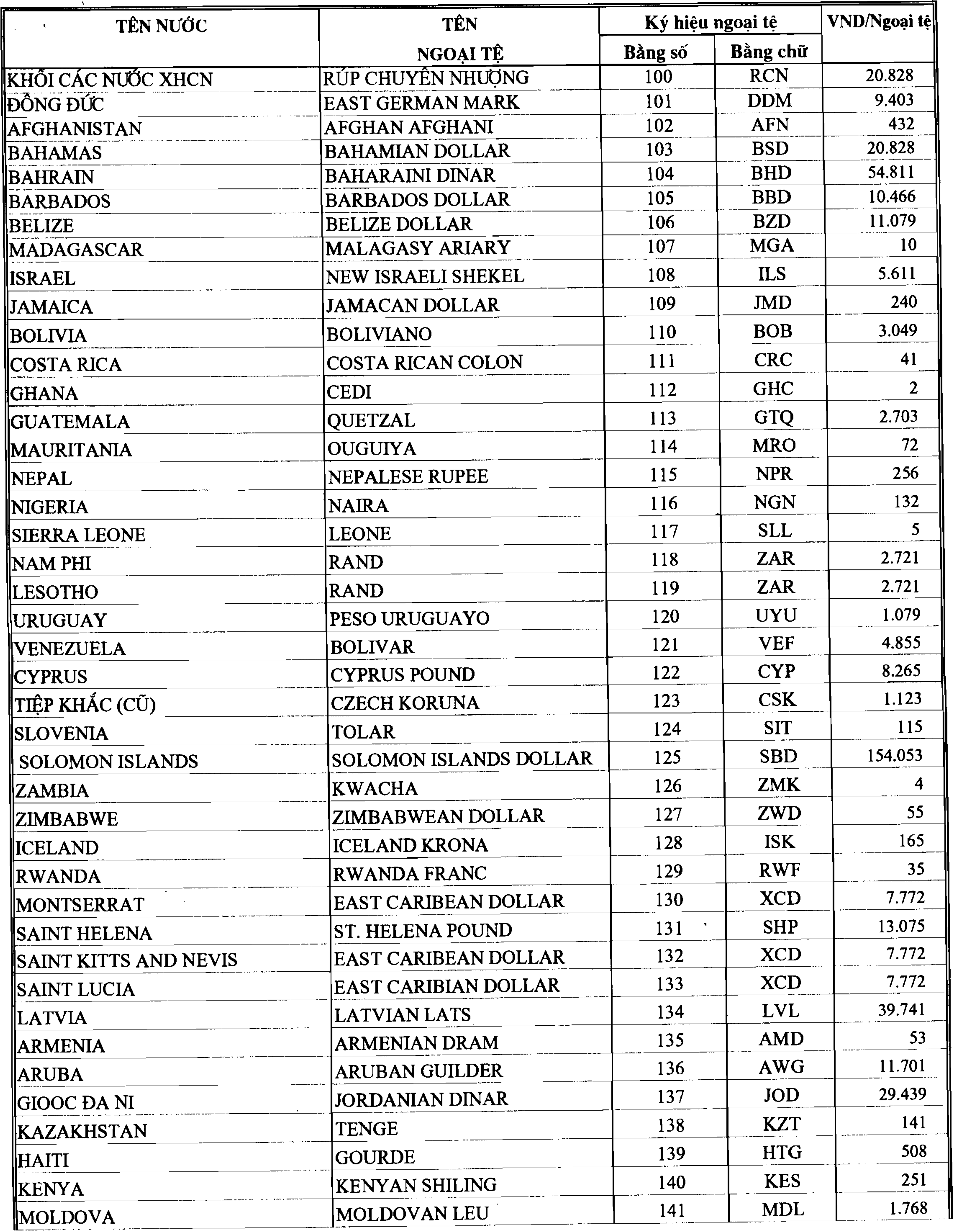

Page 3

 $\mathcal{L}(\mathcal{L})$  and  $\mathcal{L}(\mathcal{L})$  .

![](_page_4_Picture_7.jpeg)

 $\sim 10^{-11}$ 

![](_page_5_Picture_18.jpeg)

 $\mathbf{A}$  and  $\mathbf{A}$  are  $\mathbf{A}$  . The set of  $\mathbf{A}$ 

 $\mathbf{F}$